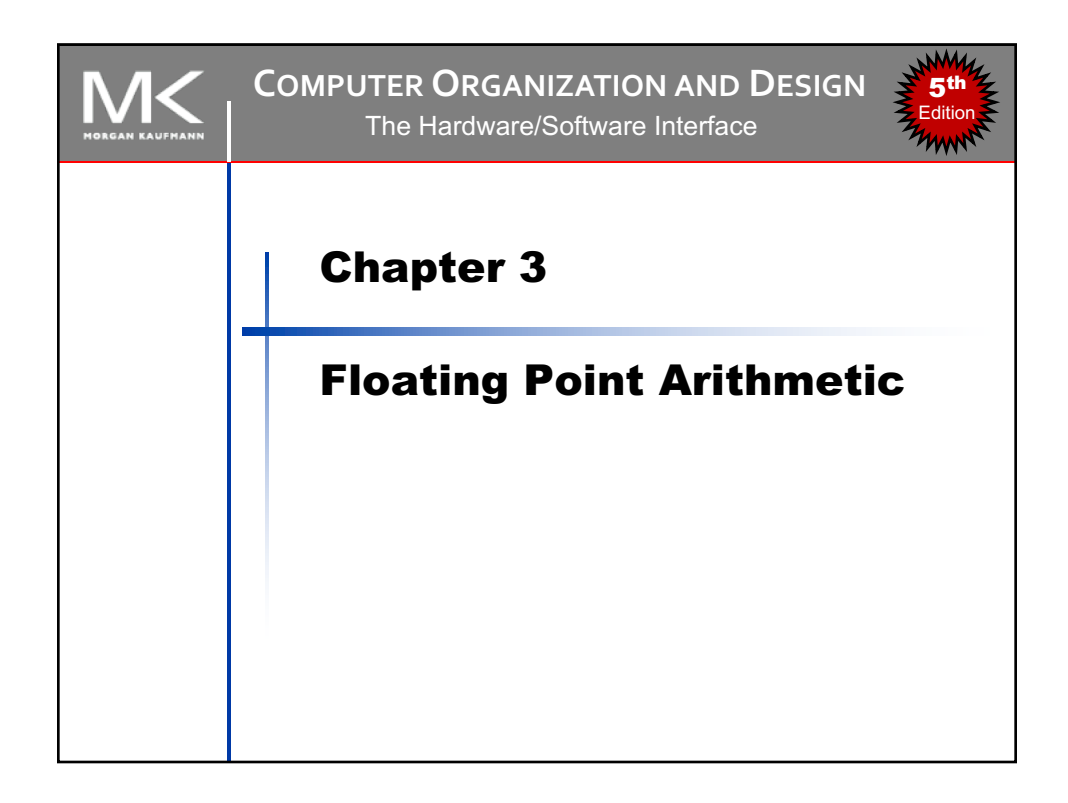

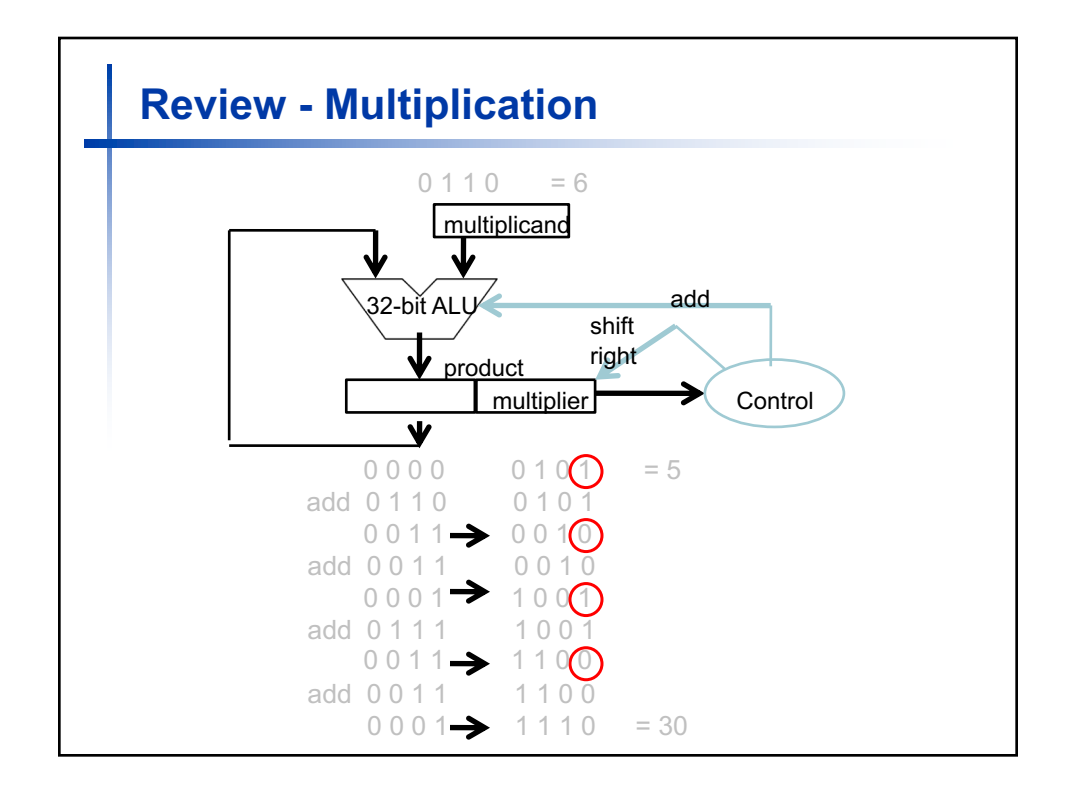

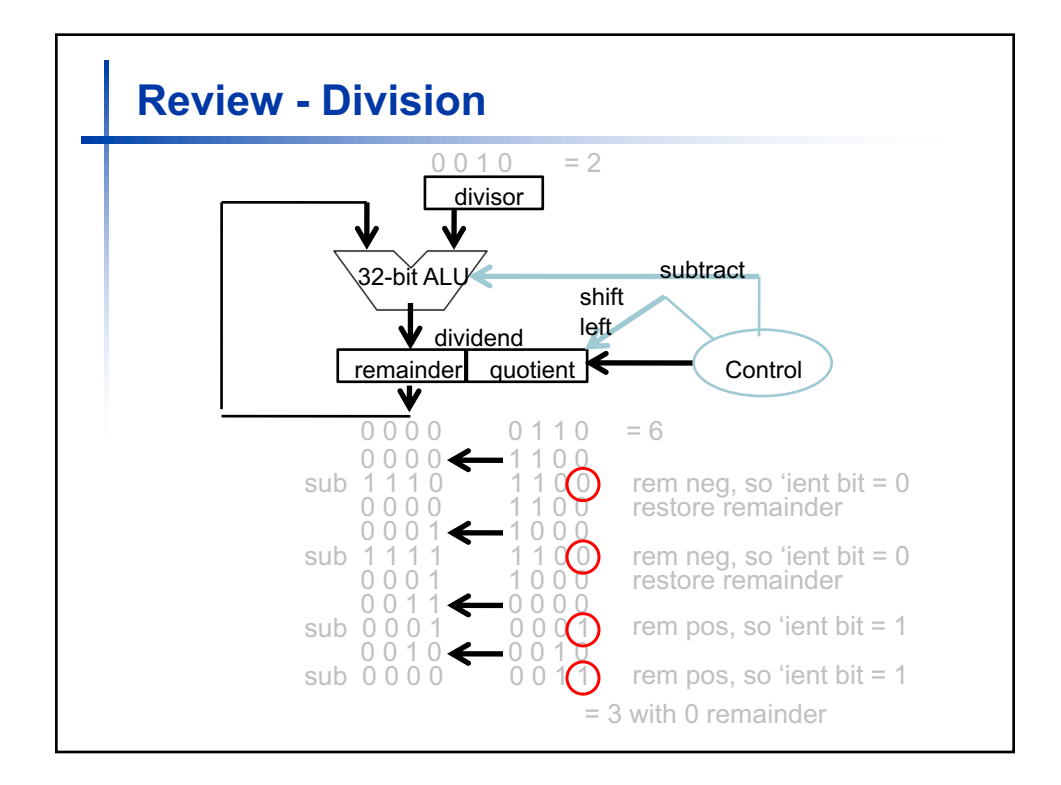

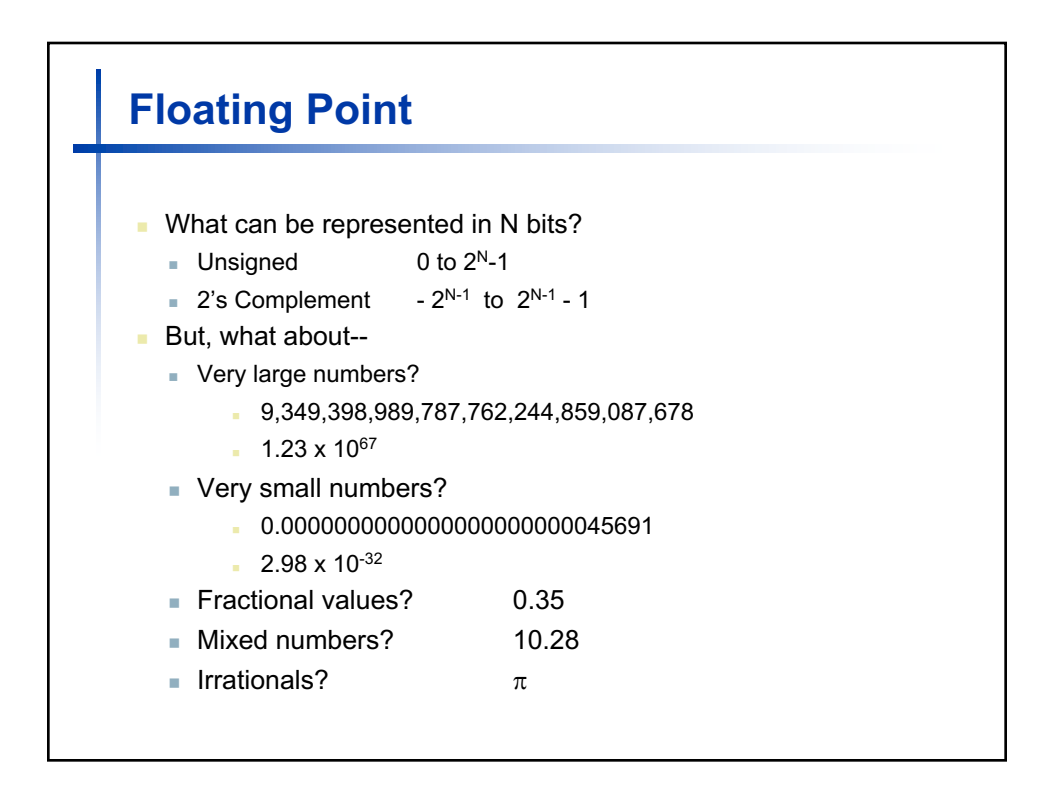

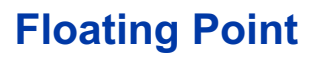

- $\blacksquare$  The essential idea of floating point representation is that a fixed number of bits are used (usually 32 or 64) and that the binary point "floats" to where it is needed. Some of the bits of a floating point representation must be used to say where the binary point lies. The programmer does not need to explicitly keep track of it.
- **n** IEEE (Institute of Electrical and Electronics Engineers) created a standard for floating point. This is the IEEE 754 standard, released in 1985 and updated in 2008. All "main stream" hardware and software follows this standard.

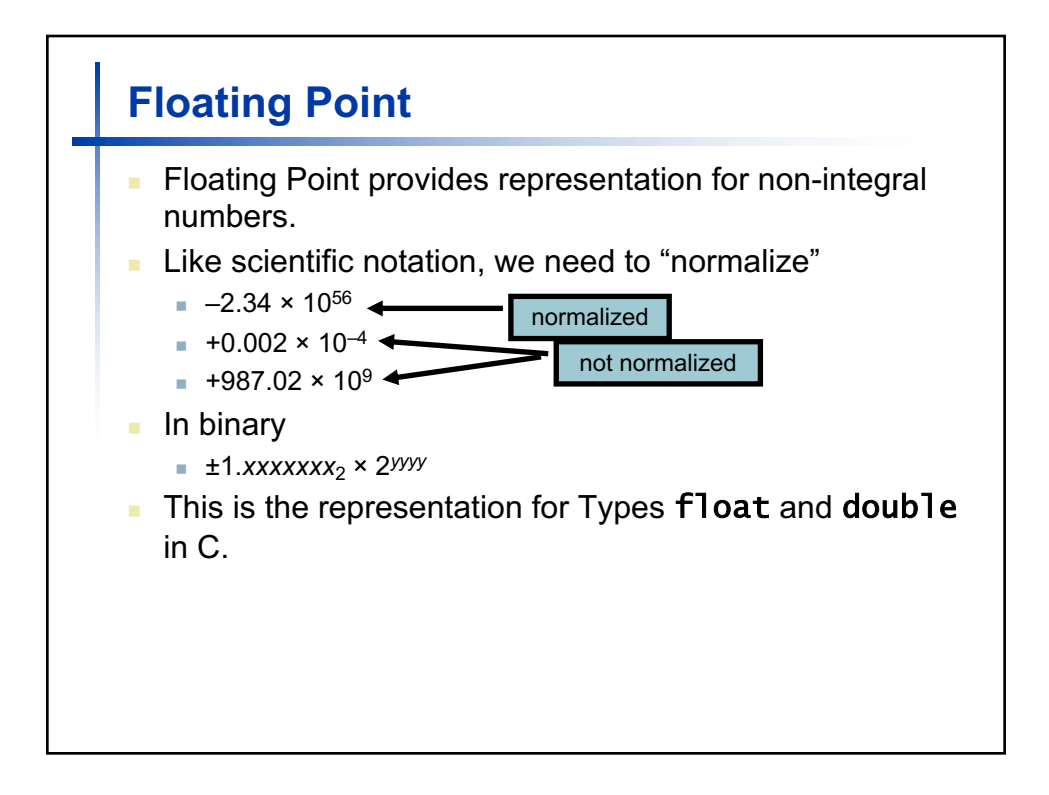

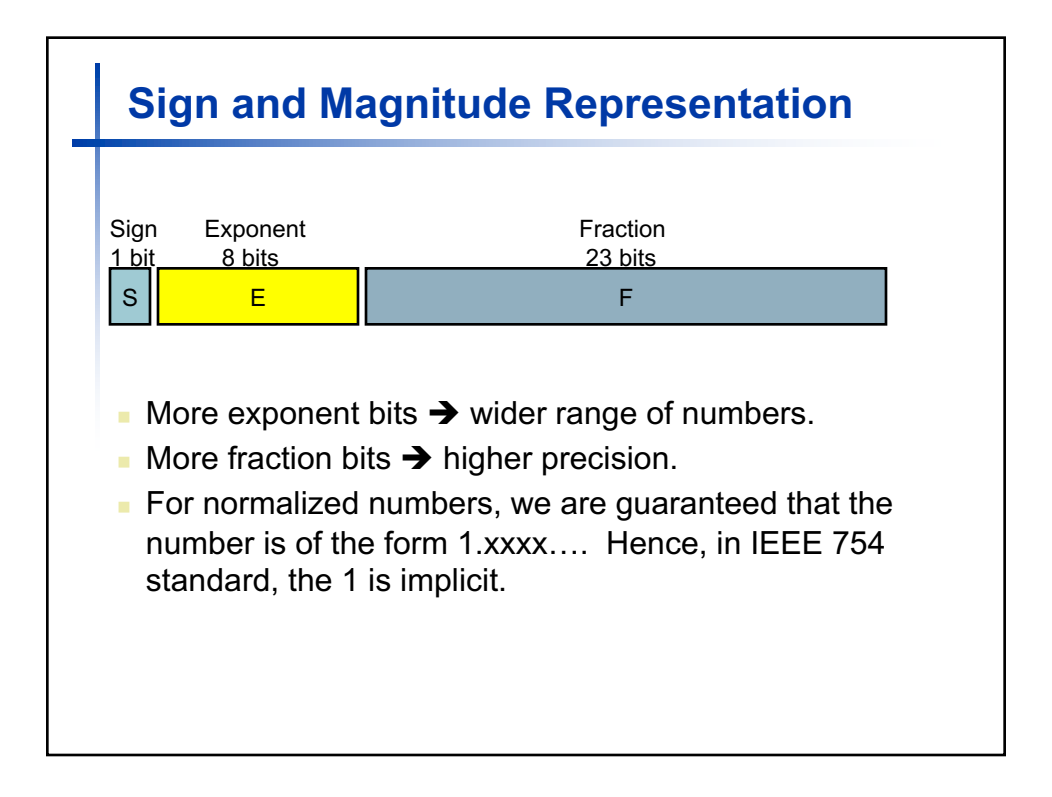

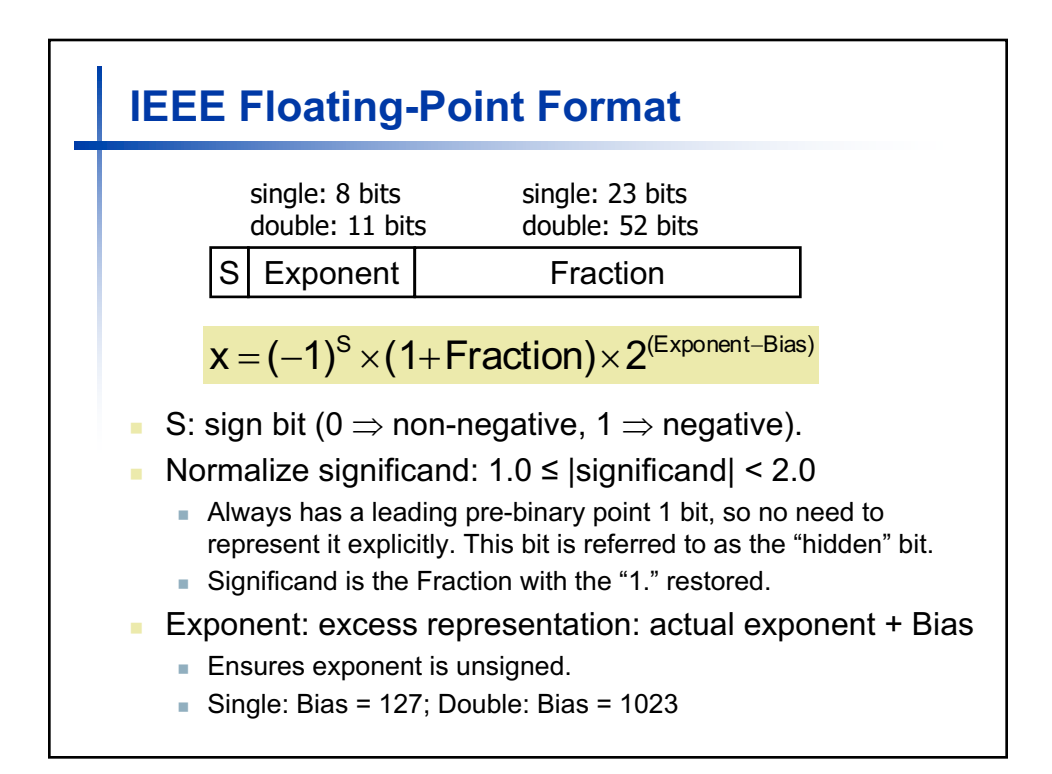

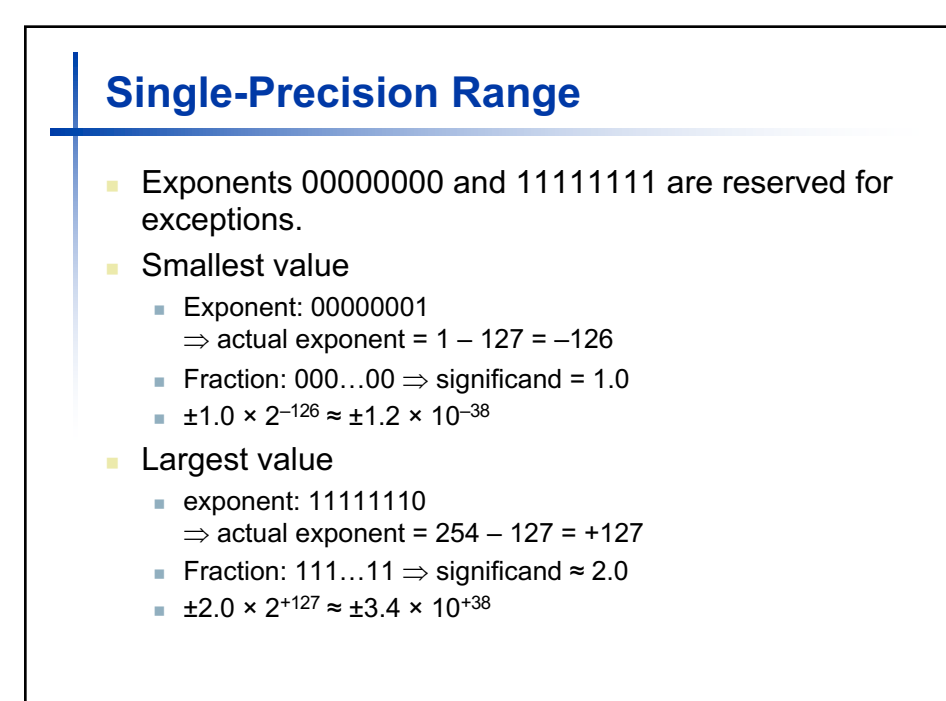

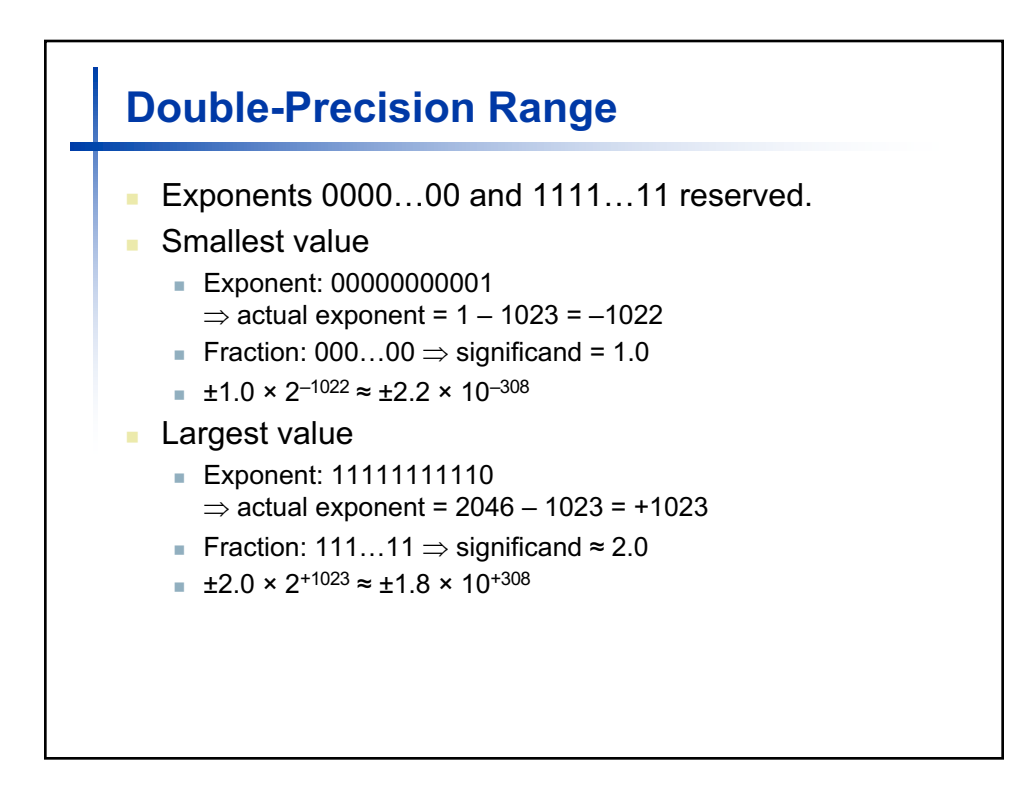

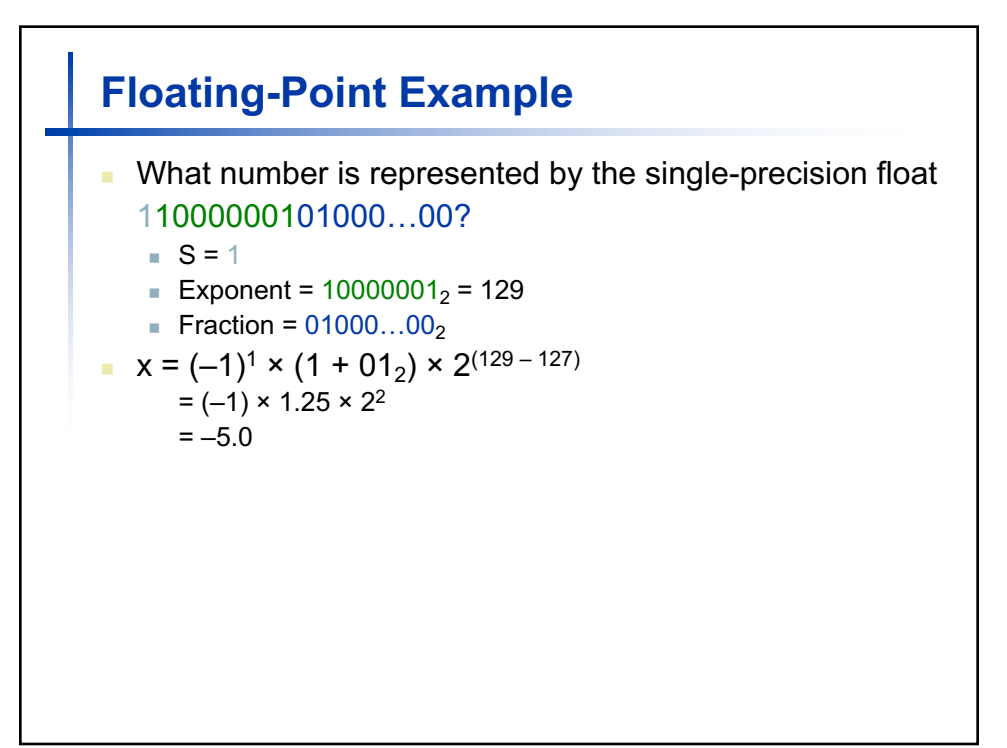

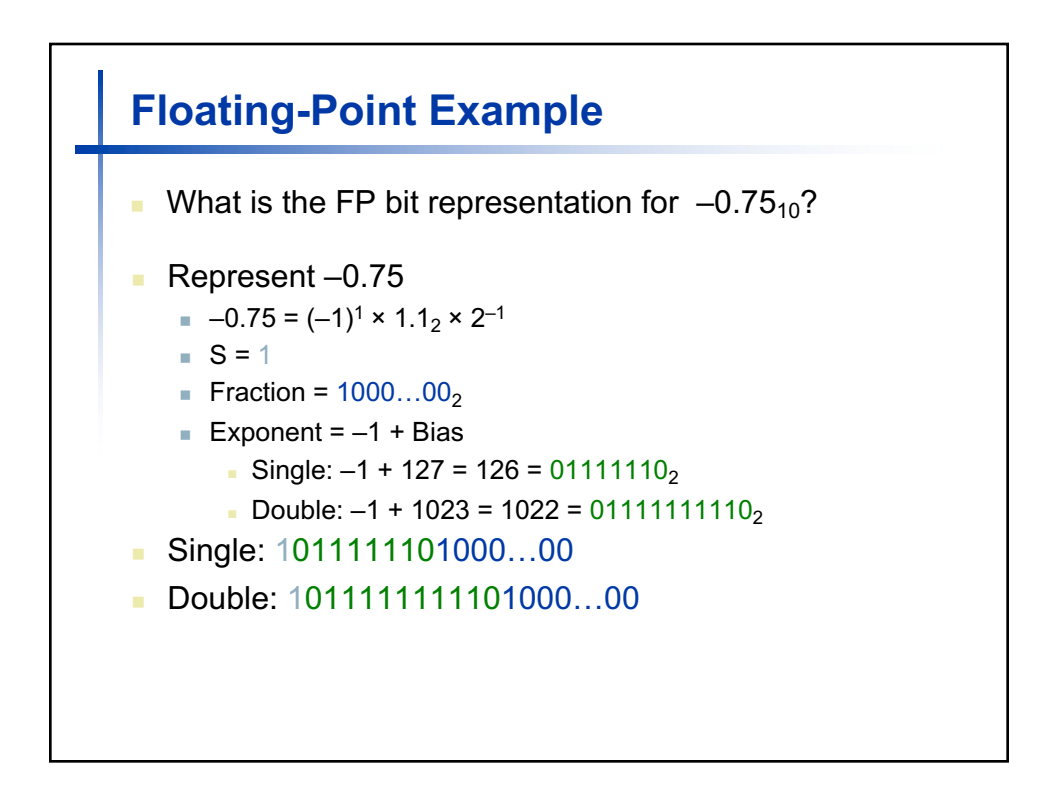

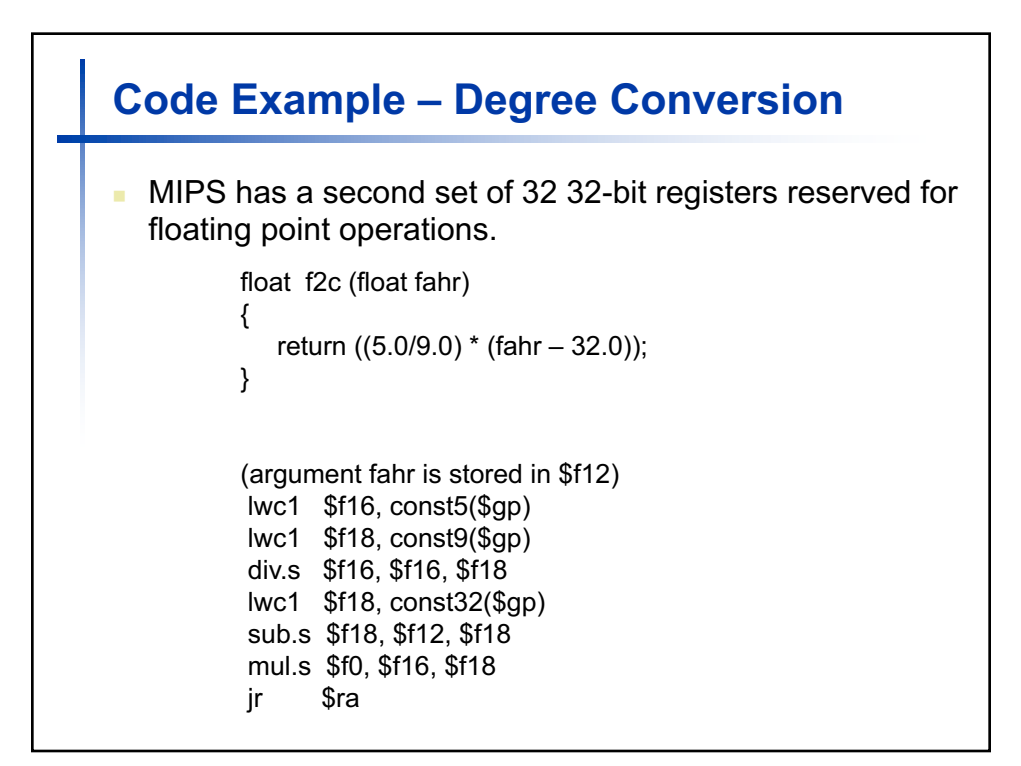

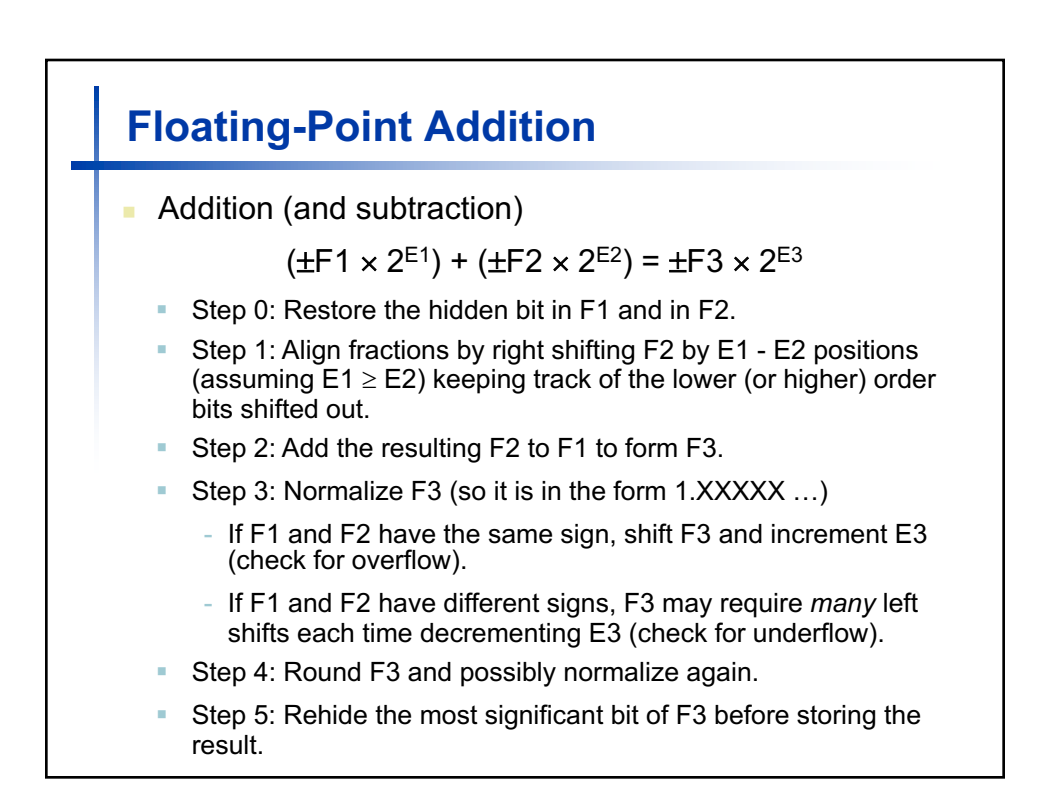

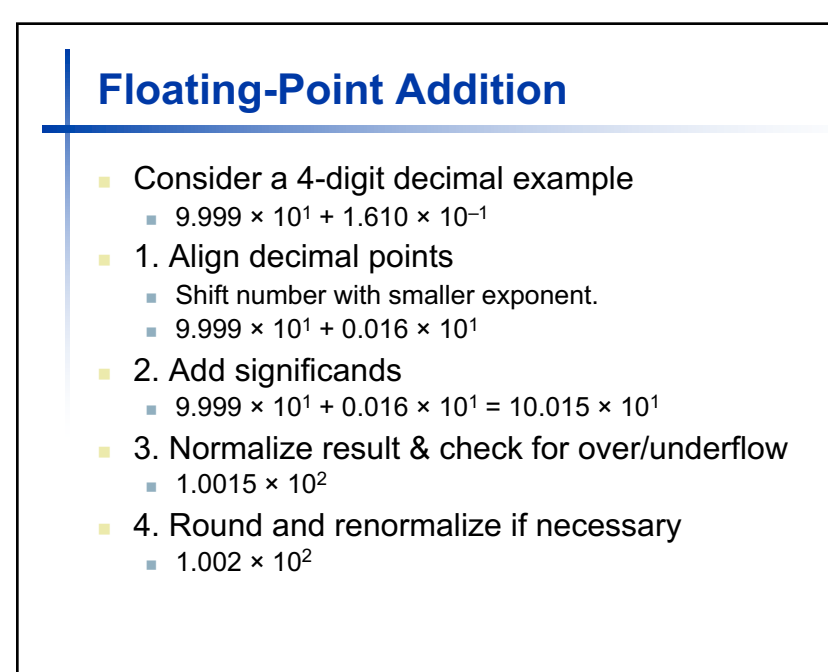

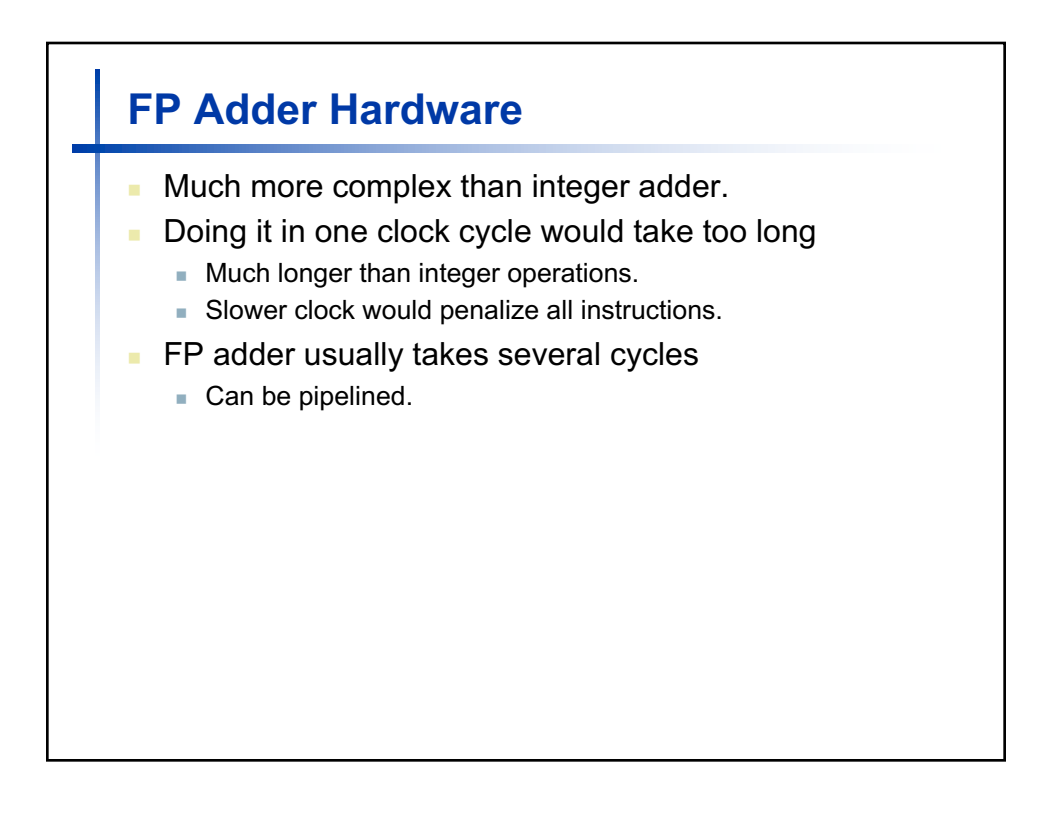

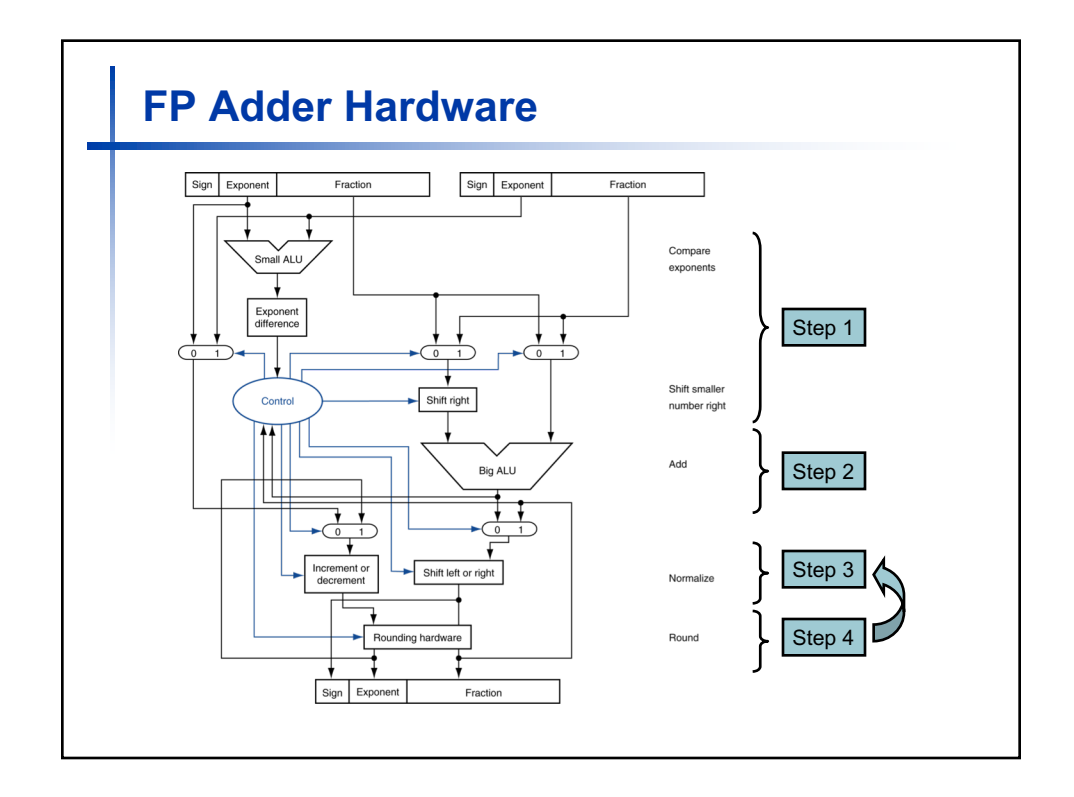

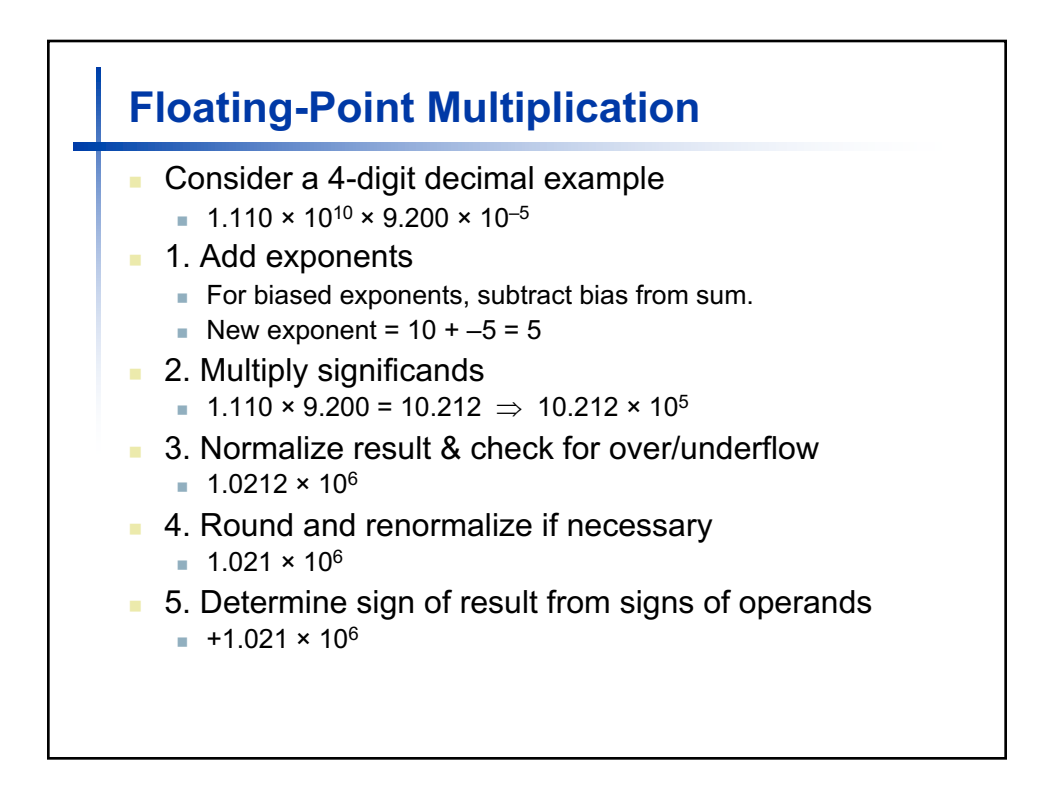

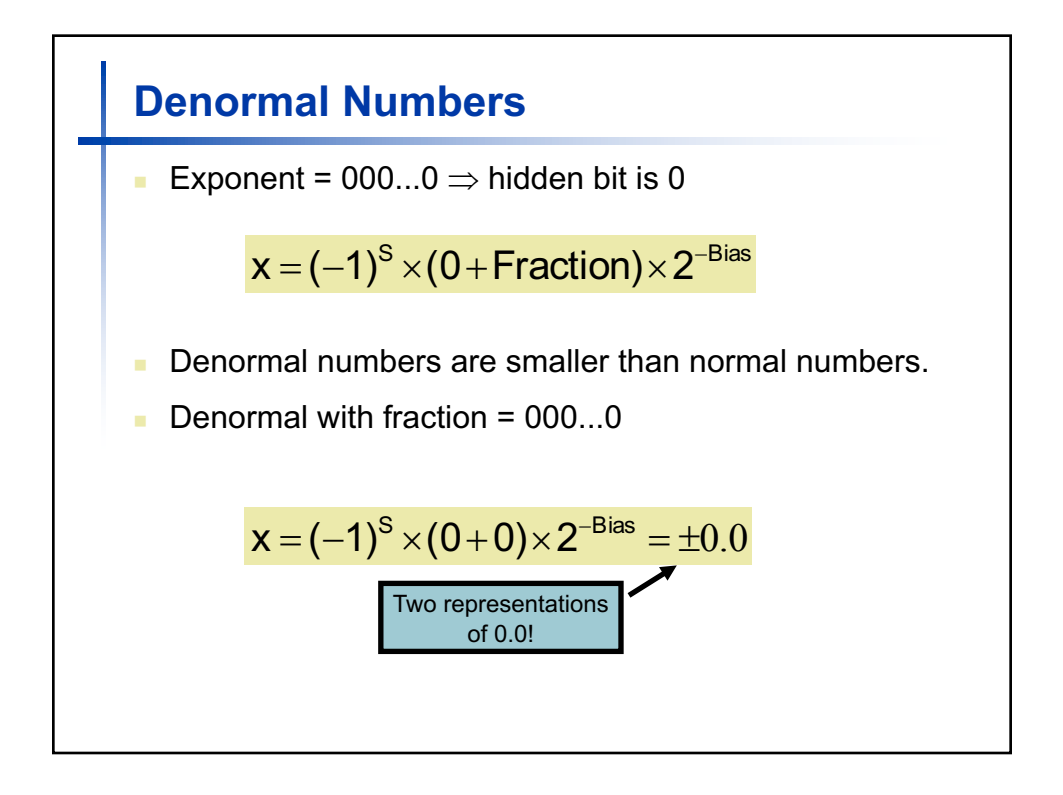

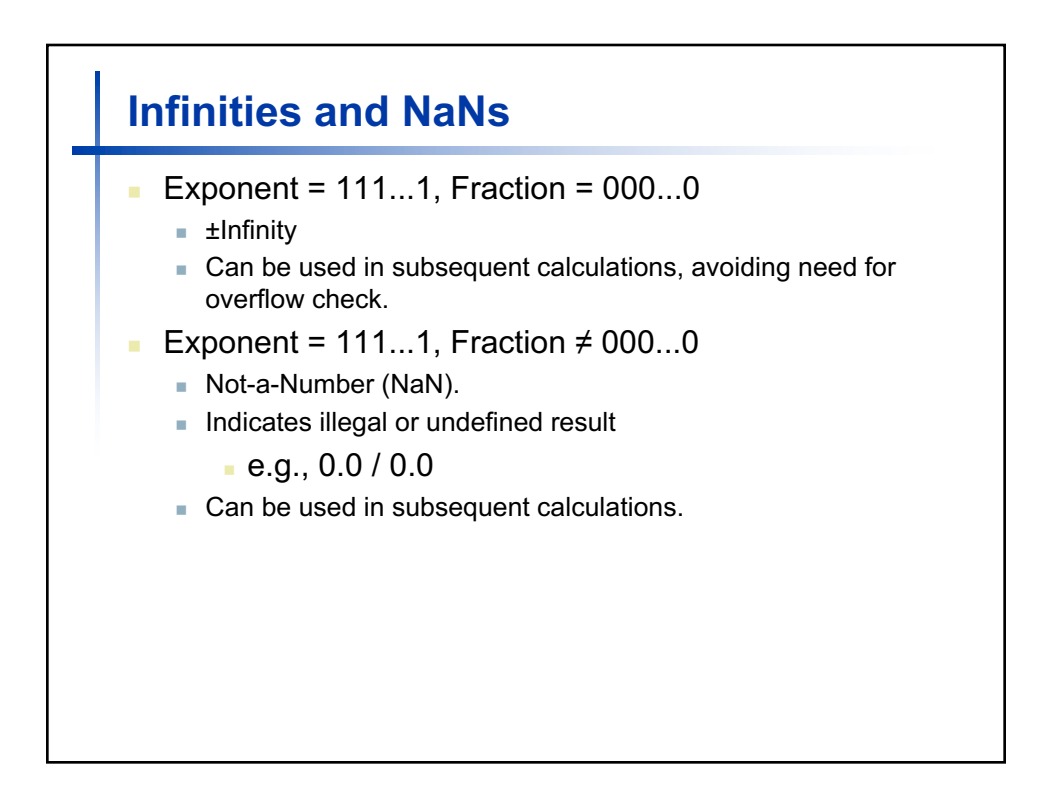

## **Accurate Arithmetic**

- n The IEEE 754 Standard specifies additional rounding control
	- Extra bits of precision (guard, round, sticky).
	- Choice of rounding modes.
	- n Allows programmer to fine-tune numerical behavior of a computation.
- Not all FP units implement all options
	- <sup>n</sup> Most programming languages and FP libraries just use defaults.
- Trade-off between hardware complexity, performance, and market requirements.
- Rounding (except for truncation) requires the hardware to include extra bits during calculations
	- Guard bit used to provide one bit when shifting left to normalize a result (e.g., when normalizing after division or subtraction).
	- Round bit used to improve rounding accuracy.
	- <sup>n</sup> Sticky bit used to support *Round to nearest even*; it is set to a 1 whenever a 1 bit shifts (right) through it (e.g., when aligning during addition/subtraction).

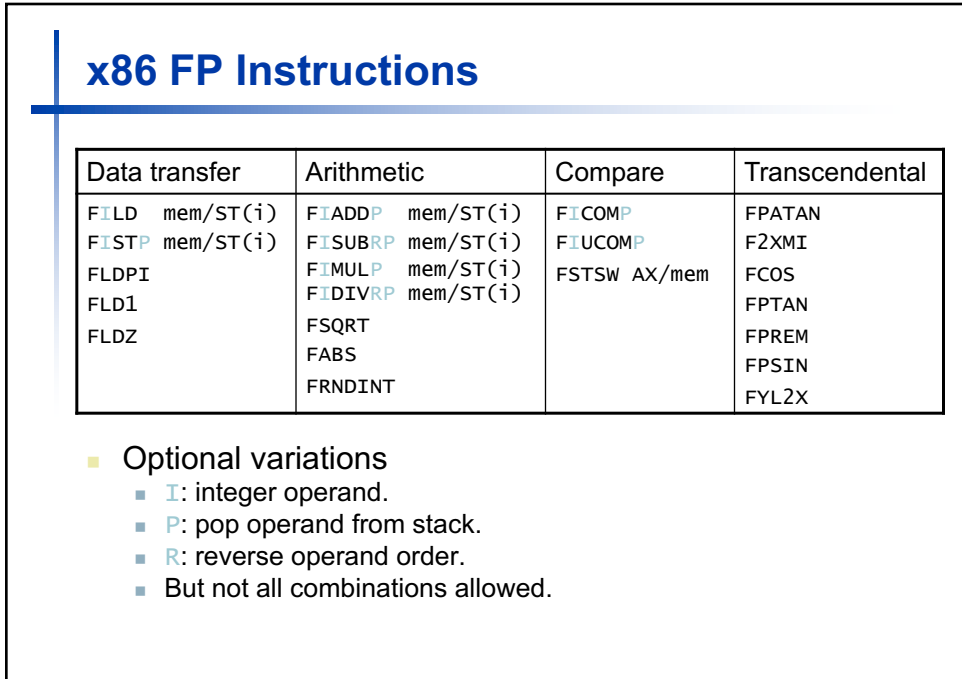

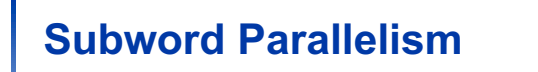

- <sup>n</sup> ALUs are typically designed to perform 64-bit or 128-bit arithmetic.
- Some data types are much smaller, e.g., bytes for pixel RGB values, half-words for audio samples.
- $\blacksquare$  Partitioning the carry-chains within the ALU can convert the 64-bit adder into 4 16-bit adders or 8 8-bit adders.
- <sup>n</sup> A single load can fetch multiple values, and a single add instruction can perform multiple parallel additions, referred to as subword parallelism.

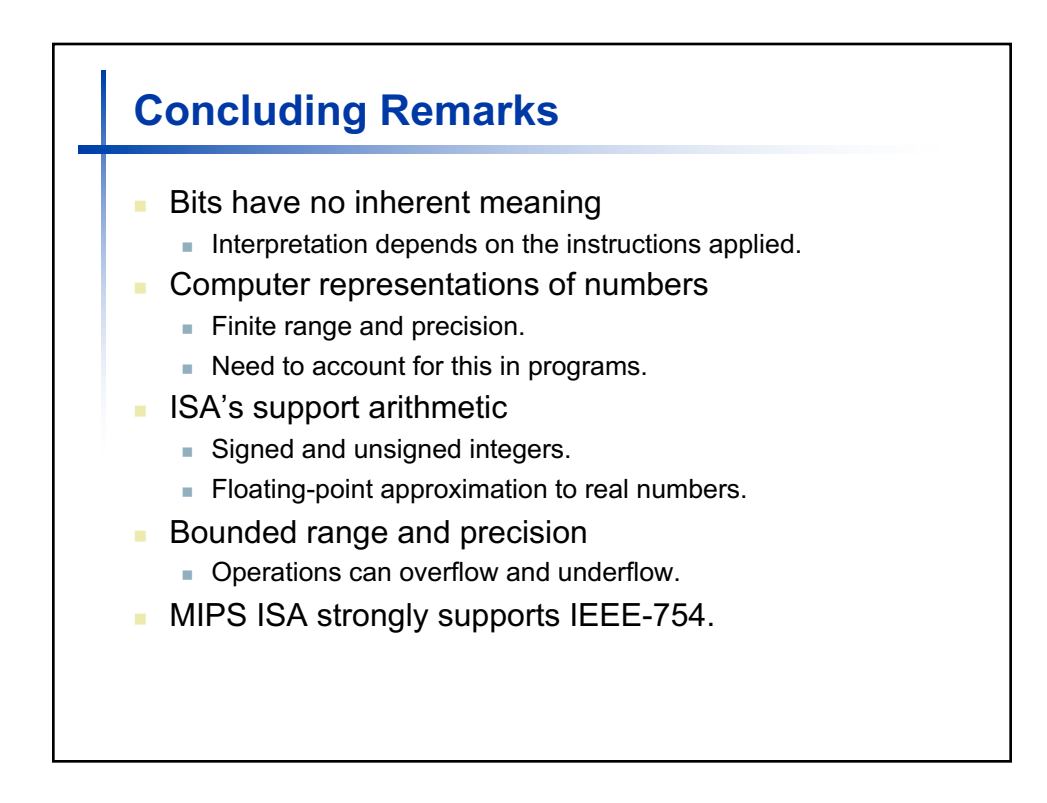